## VLine Front Lights Harness installation instructions. SB4.3-BD-LP6/LP9

1. Mount the Switch Box (SB4) with 2 or 4 supplied sheet metal screws to the driver side apron like shown on the photo 1 or in the best for your install location.

2. Rout the BD left and right lights harness to the front of the vehicle. Follow the factory harness and secure with zip-tie every 6-8".

3. Connect the ground harness from SB4 with 1/4" ring terminal with black heat-shrink to the factory ground stud.

4.Connect the power harness from SB4 to the power stud.

5. Remove black oval rubber grommet from the firewall and slice the opening in the center of it (about 1/2'') to route harness for the switches. Slice the same opening on the inner firewall insulation. Disconnect red female spades from the switches and route the switch harness inside of the vehicle. Seal the grommet around the switch harness with silicone.

6. Remove two blanks from the factory switch location, do not remove the switch bezel.

7. Route the wires through the bezel openings following the wire colors indicated on the back of the switches and connect the wires to the switches.

Switch Wire colors:

Orange Wires- X2 +12V power input for the switches.

White Wire High Beam Lights, positive trigger.

Red Wire Low Beam, positive trigger.

Yellow Wire Marker Light, positive trigger.

Brown Wire extra output, positive trigger.

8. Push in the clear switch plate with the switches into the bezel.

9. Test the lights:

Left Switch Up - BD Hight Beam

Left Switch Down - BD Low Beam

Right Switch Up- BD Marker Lights

**Orange Yellow** Brown **Orange** RED **WHITE** back side

Right Switch Down - Extra Output (15-20 amp) Tan wire taped with Black ground at the Switch box Connector under the hood. Could be used for Hood lights, Rock Lights, Grille Lights e.t.c

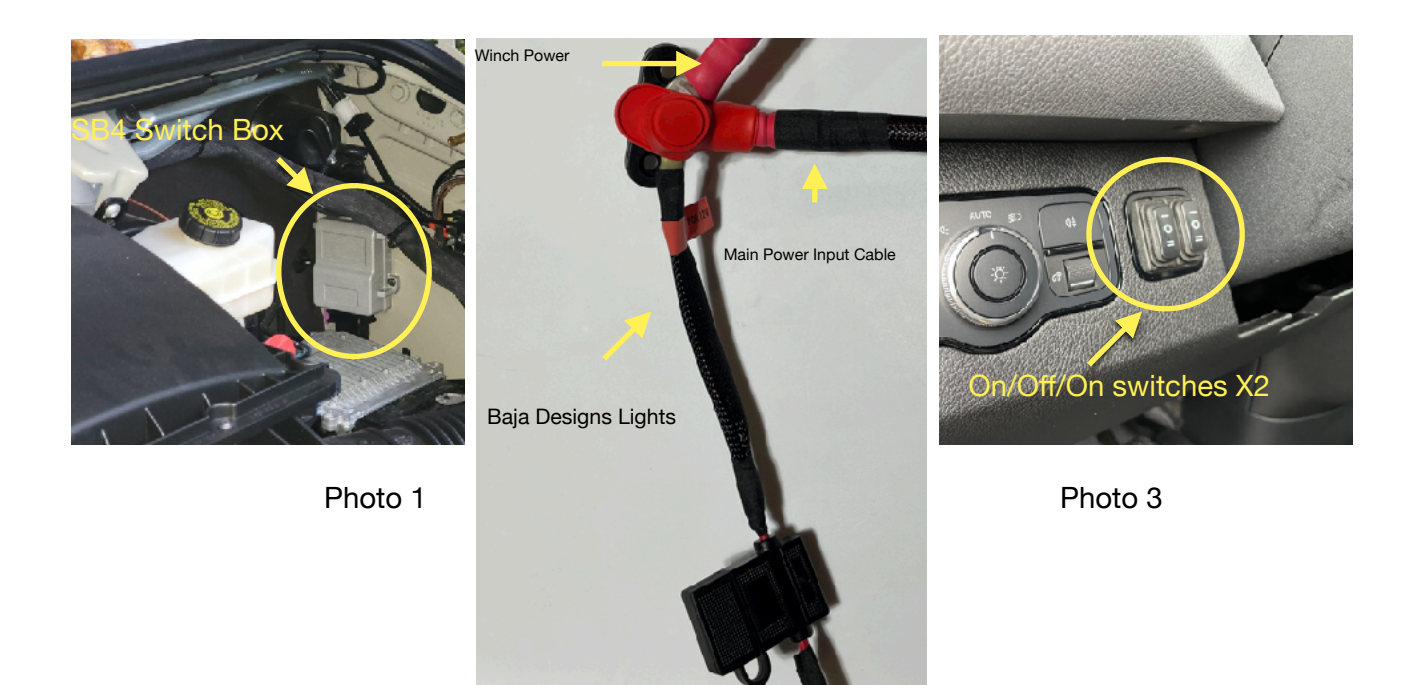